# Lecture 06 Data Modeling: E/R Diagrams Wednesday, January 18, 2006

1

2

## Outline

- Data Definition Language (6.6)
- Views  $(6.7)$
- Constraints (Chapter 7)
- We begin E/R diagrams (Chapter 2)

## Data Definition in SQL

So far we have see the *Data Manipulation Language*, DML Next: *Data Definition Language* (DDL)

3

Data types:

Defines the types.

Data definition: defining the schema.

- Create tables
- Delete tables
- Modify table schema

Indexes: to improve performance

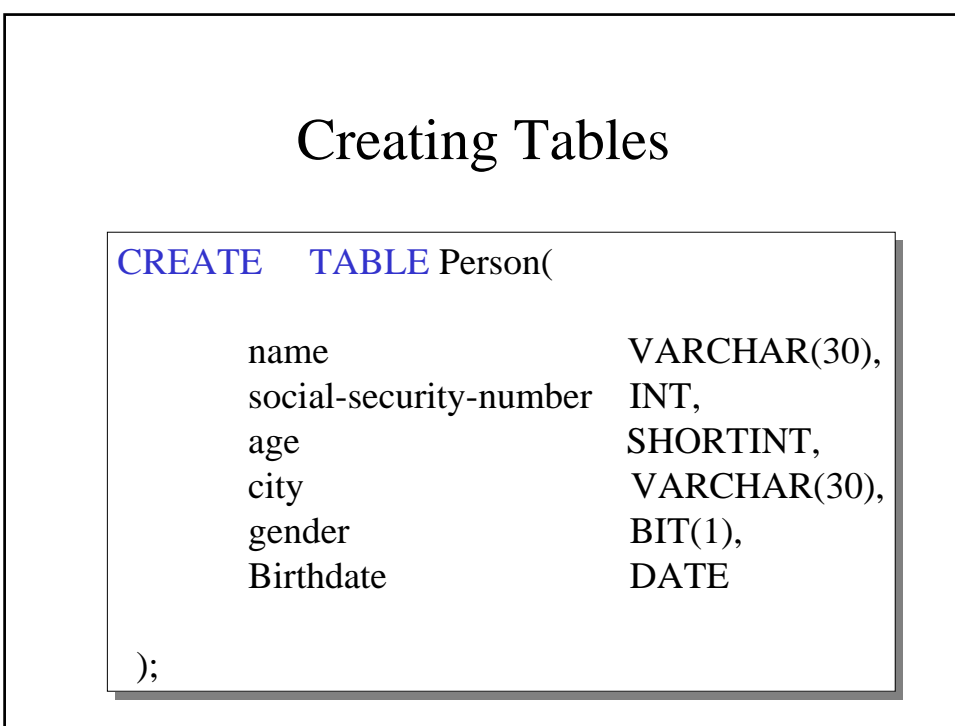

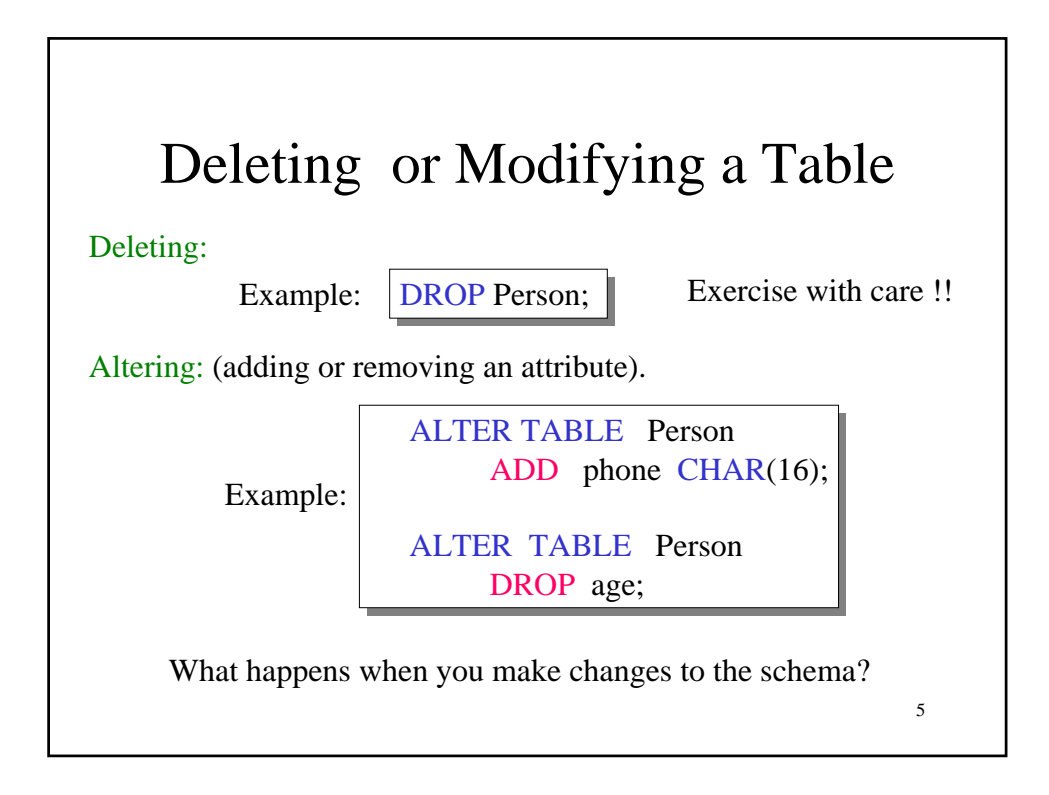

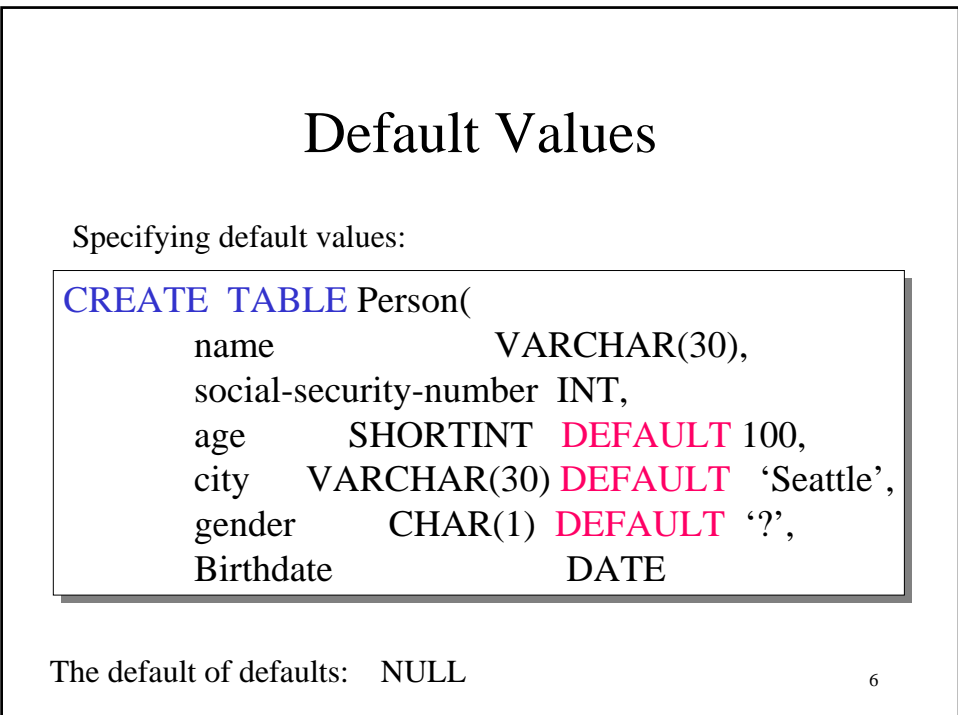

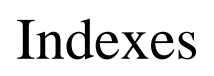

**REALLY** important to speed up query processing time.

Suppose we have a relation

Person (name, age, city)

SELECT \* SELECT \* FROM Person FROM Person WHERE name = "Smith" WHERE name = "Smith"

Sequential scan of the file Person may take long

7

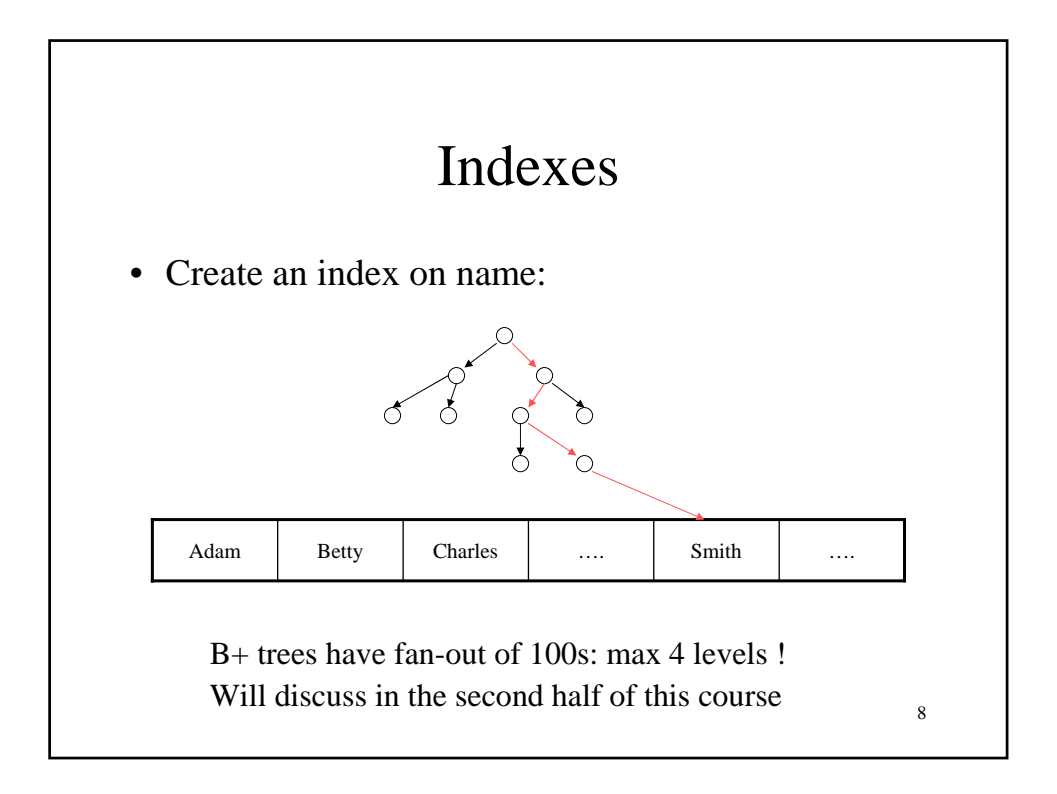

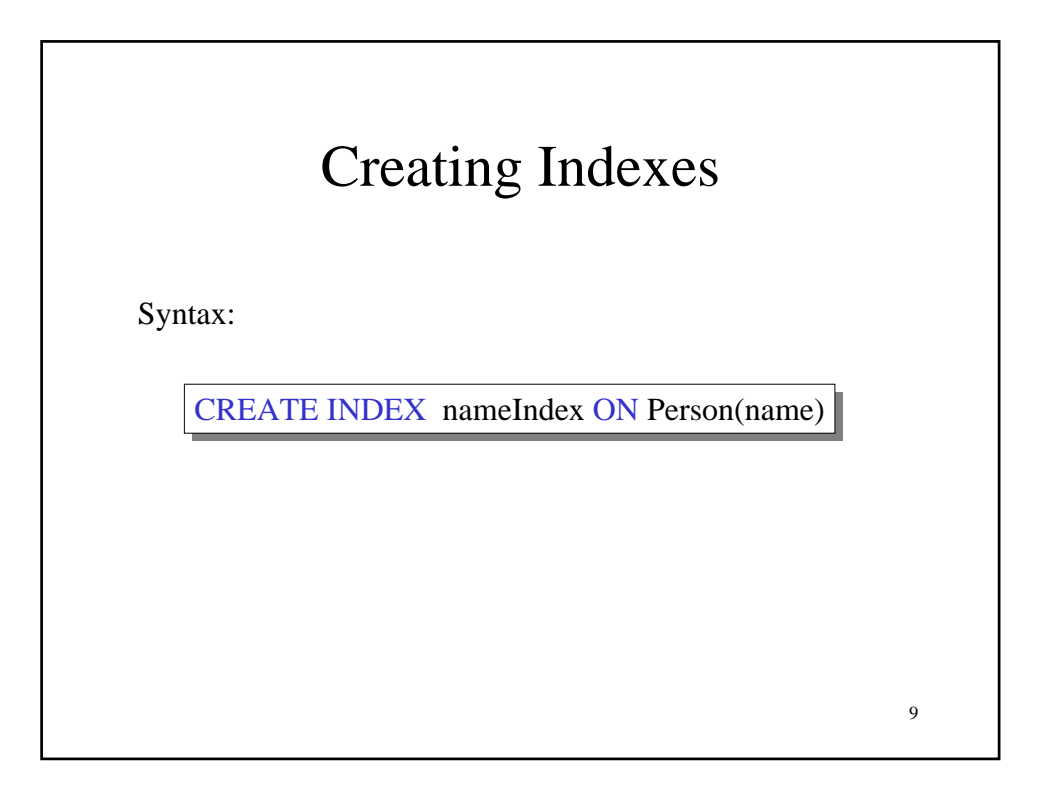

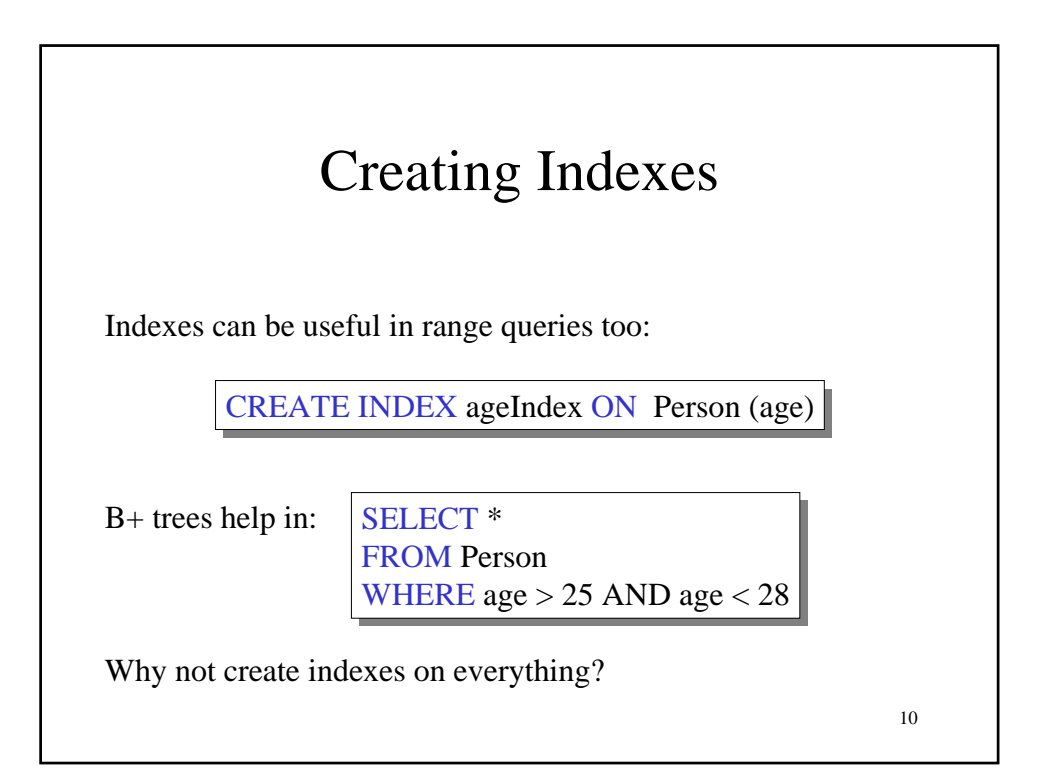

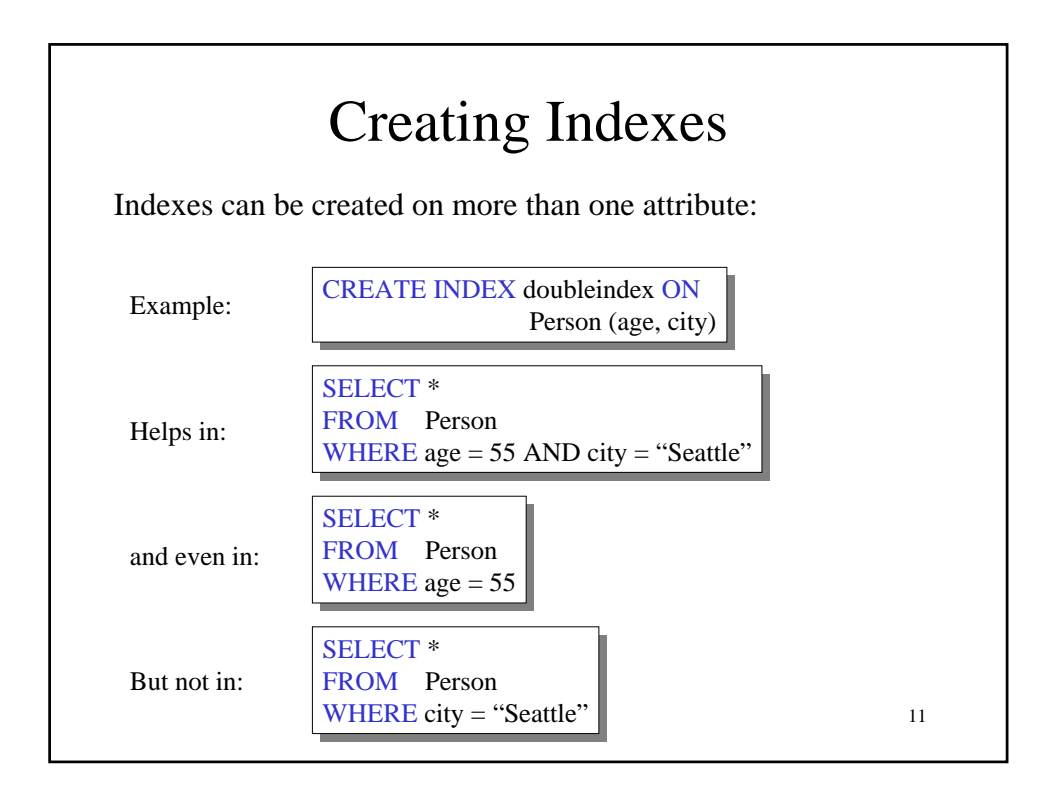

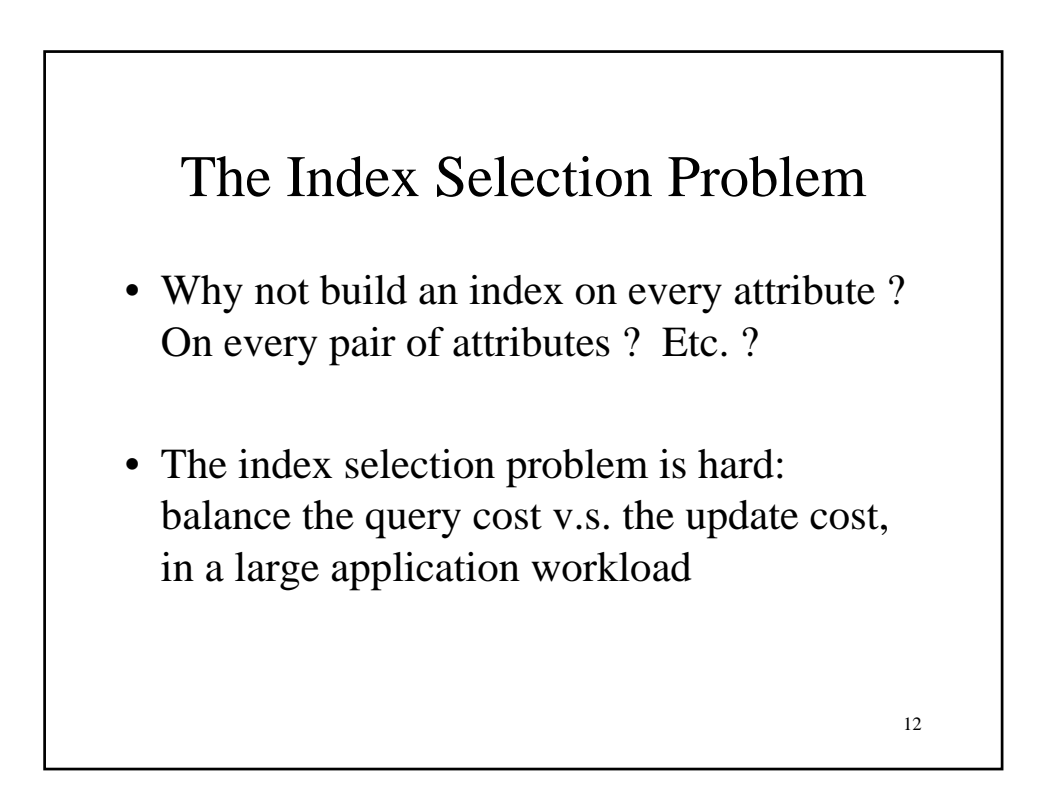

## Defining Views Views are relations, except that they are not physically stored. For presenting different information to different users Employee(ssn, name, department, project, salary) Payroll has access to Employee, others only to Developers CREATE VIEW Developers AS CREATE VIEW Developers AS SELECT name, project SELECT name, project FROM Employee FROM Employee WHERE department = "Development"

13

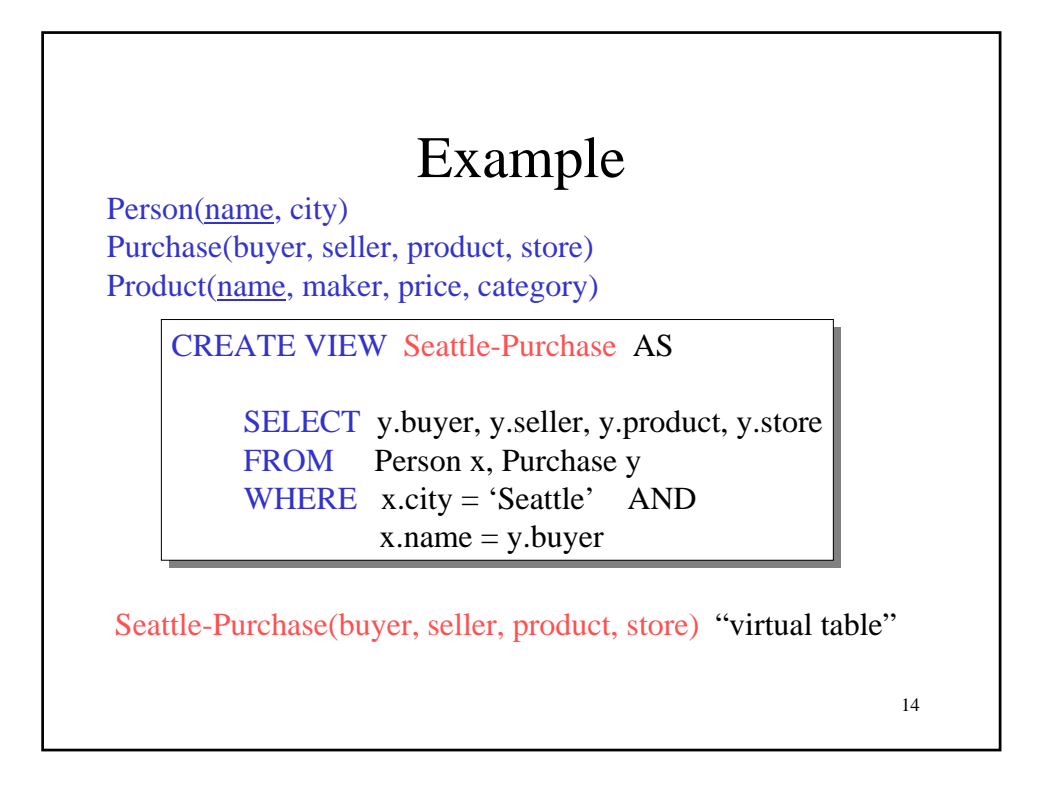

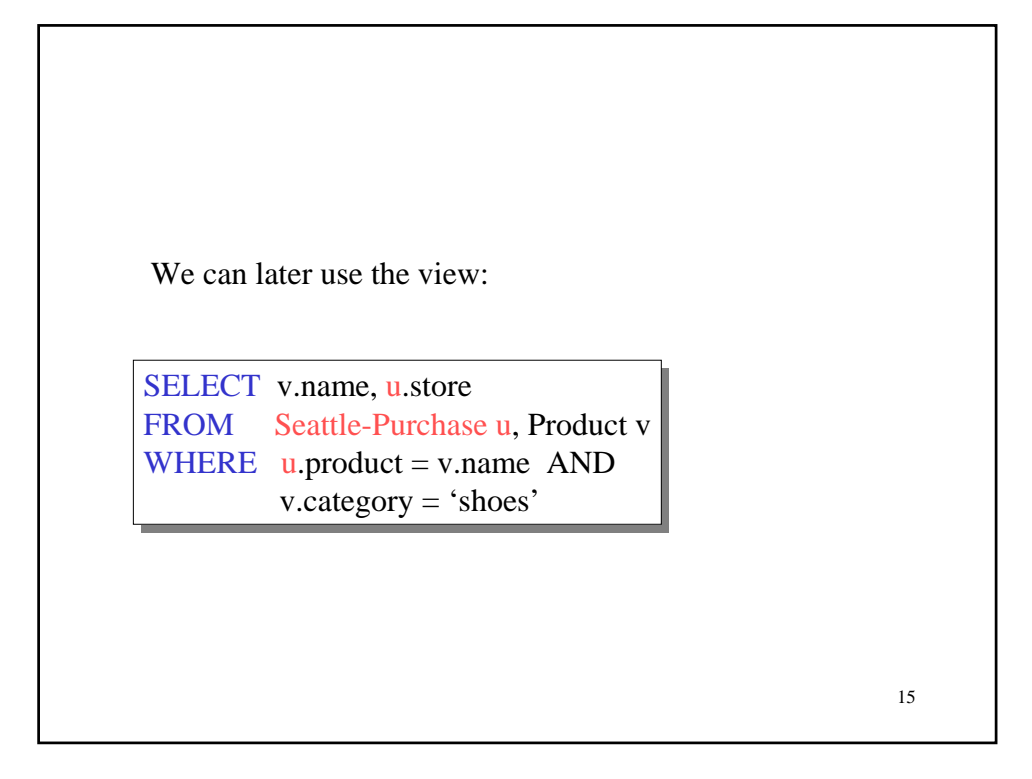

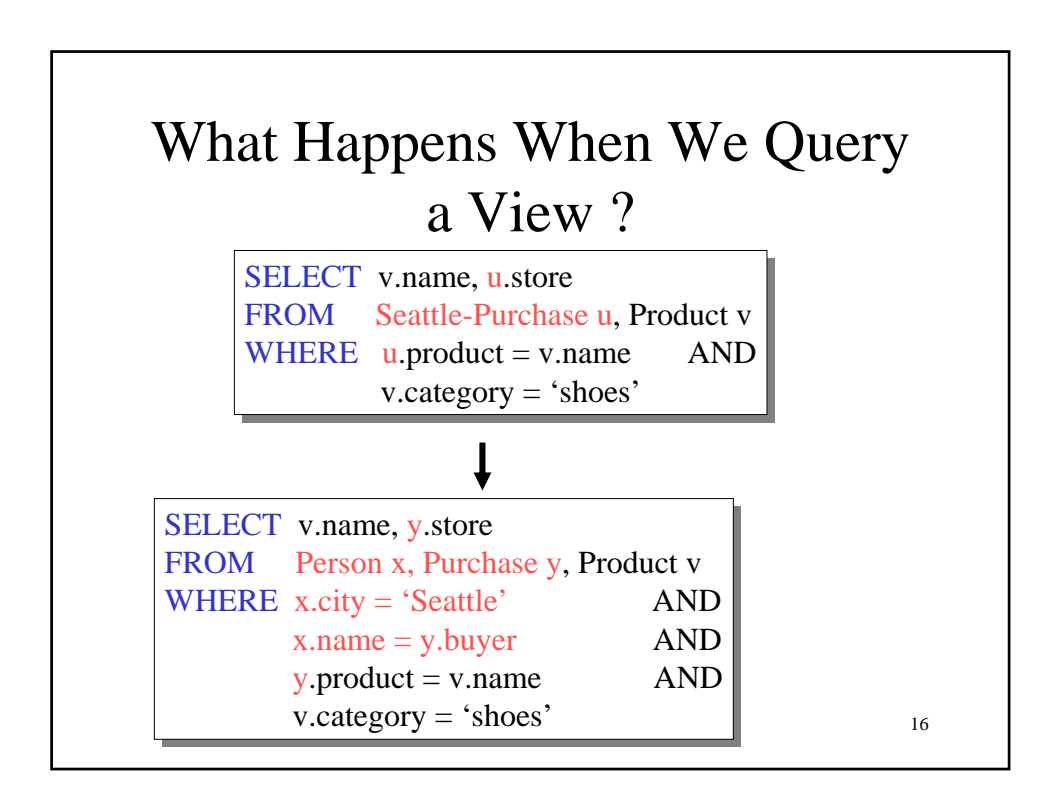

## Types of Views

- Virtual views:
	- Used in databases
	- Computed only on-demand slow at runtime

17

- Always up to date
- Materialized views
	- Used in data warehouses
	- Pre-computed offline fast at runtime
	- May have stale data

18 Purchase(buyer, seller, product, store) Product(name, maker, price, category) CREATE VIEW Expensive-Product AS CREATE VIEW Expensive-Product AS SELECT name, maker SELECT name, maker FROM Product FROM Product WHERE price > 100 WHERE price > 100 Updating Views: Part 1 INSERT INTO Expensive-Product INSERT INTO Expensive-Product VALUES('Gizmo', 'Gadgets INC.') VALUES('Gizmo', 'Gadgets INC.') INSERT INTO Product INSERT INTO Product VALUES('Gizmo', 'Gadgets INC.', NULL, NULL) VALUES('Gizmo', 'Gadgets INC.', NULL, NULL)

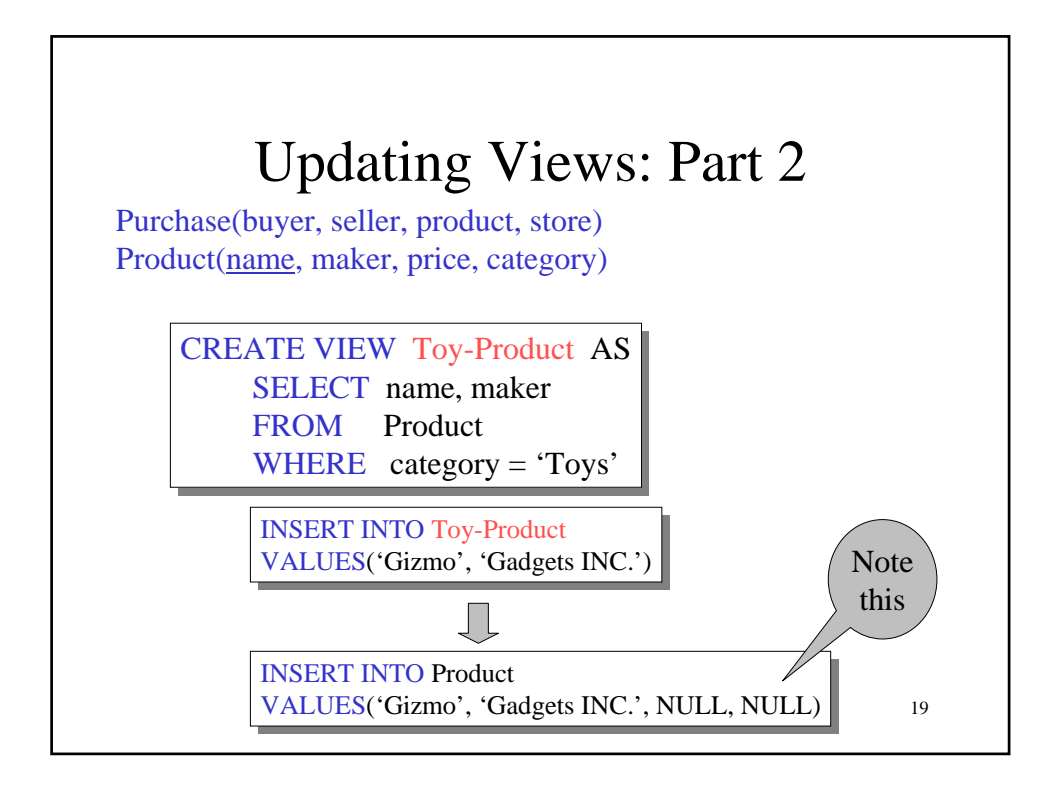

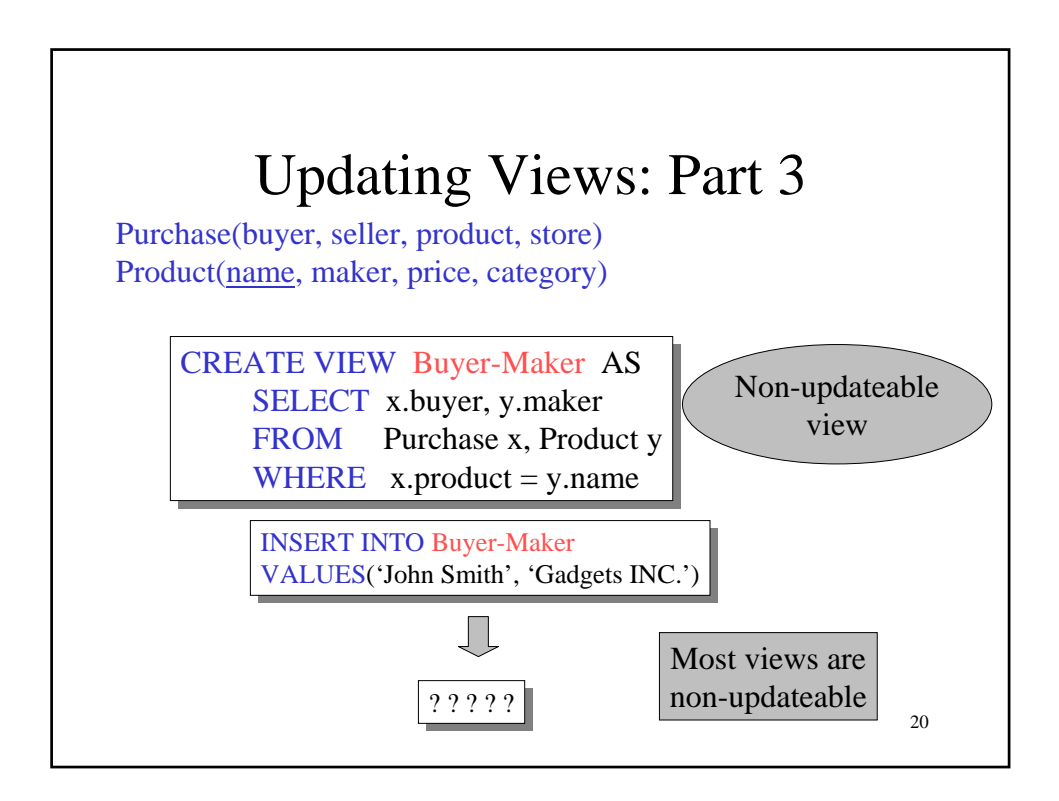

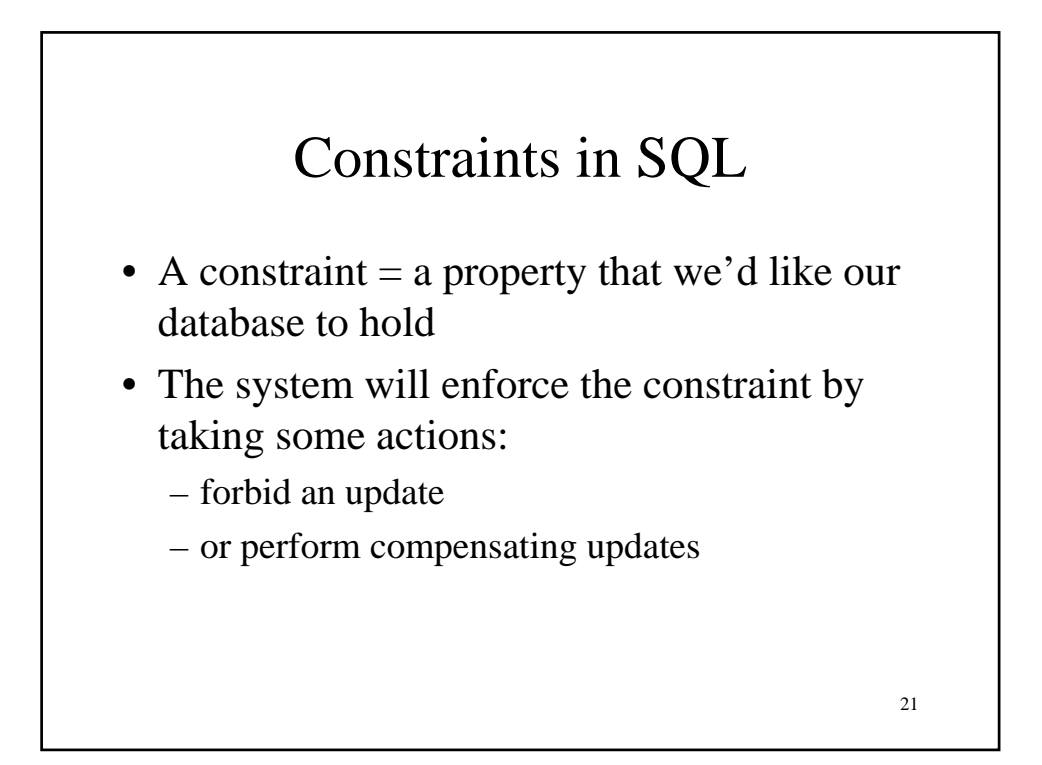

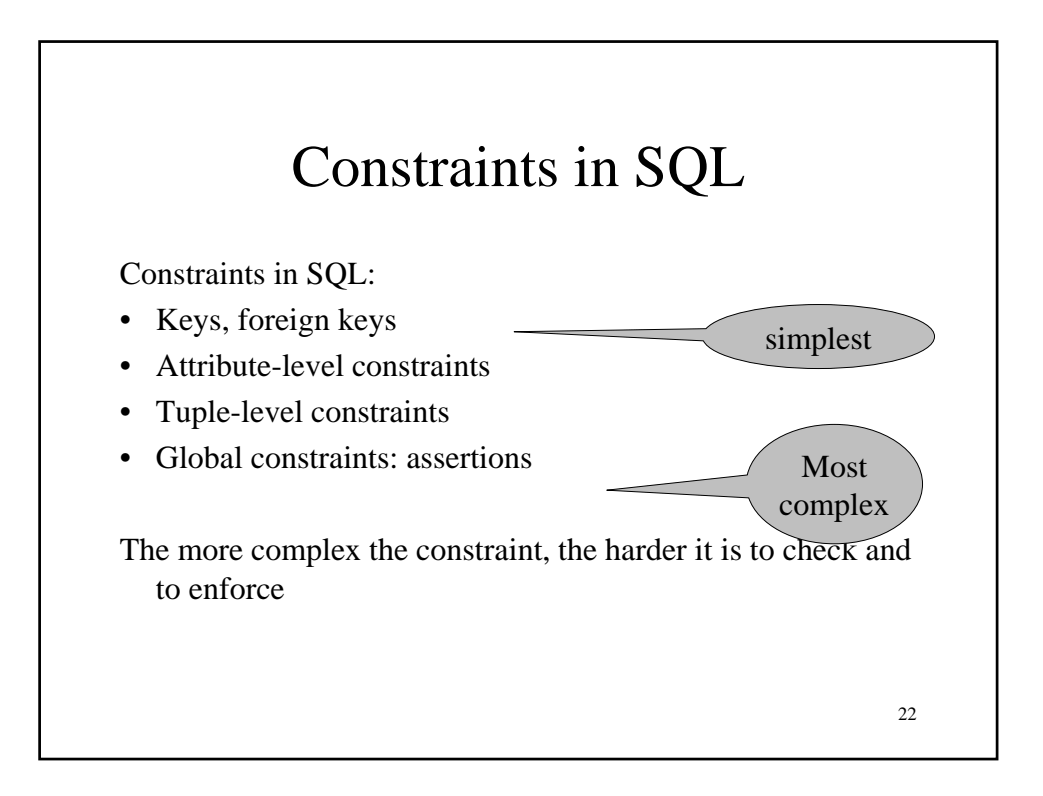

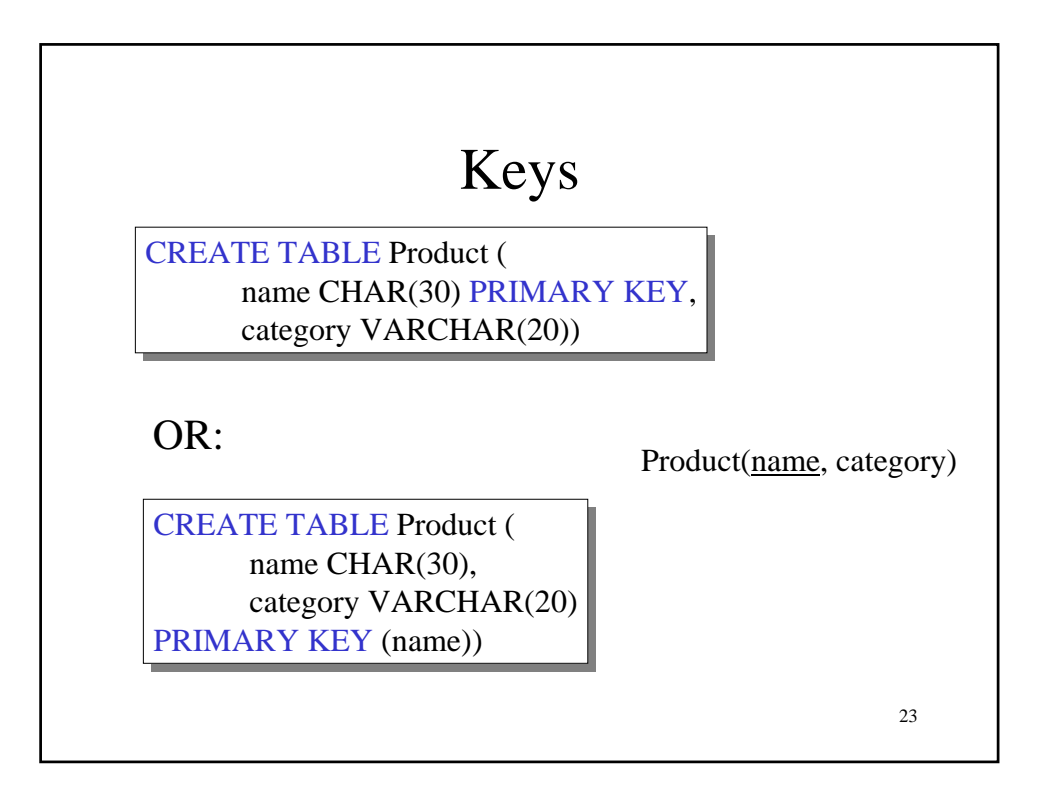

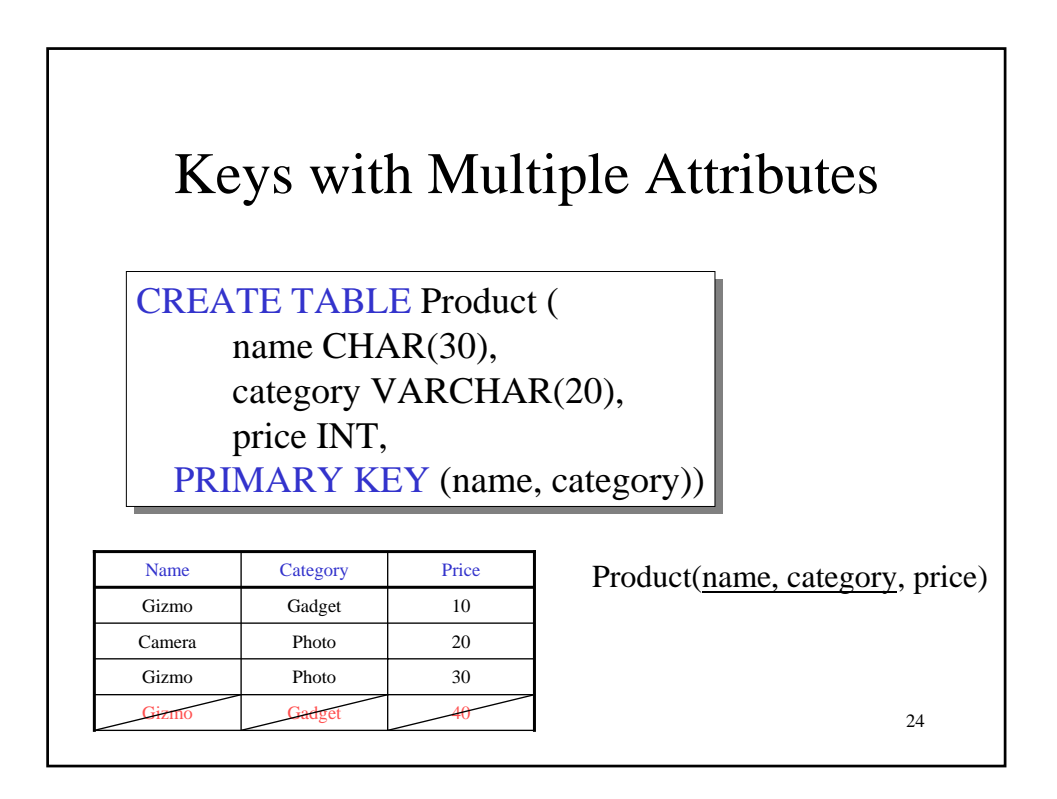

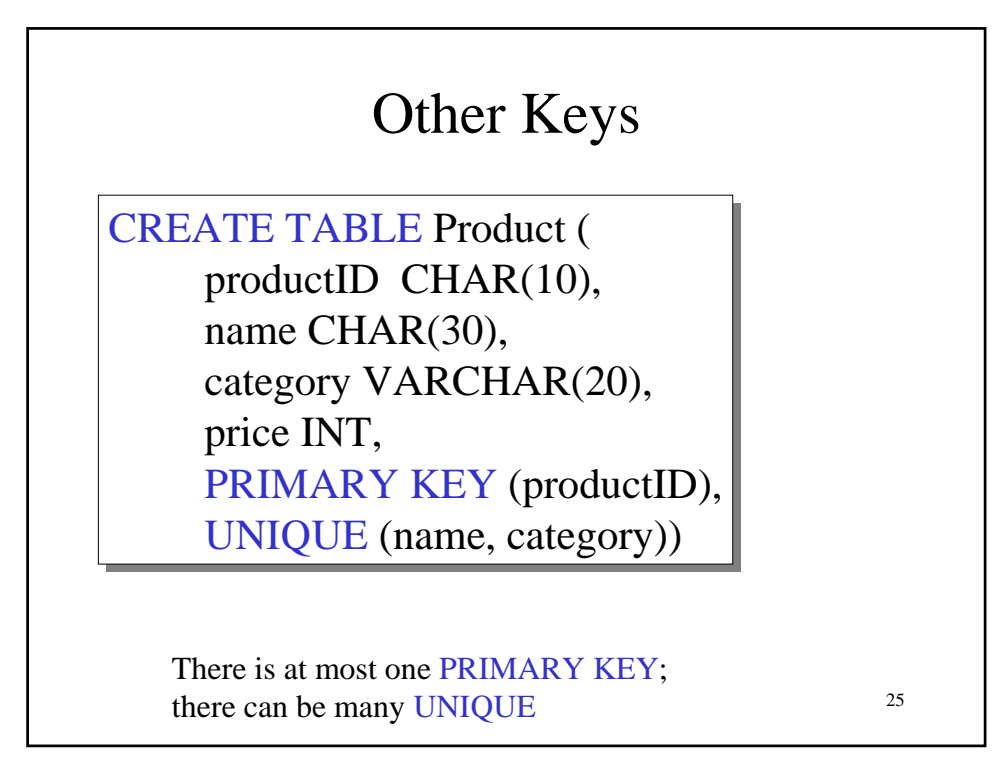

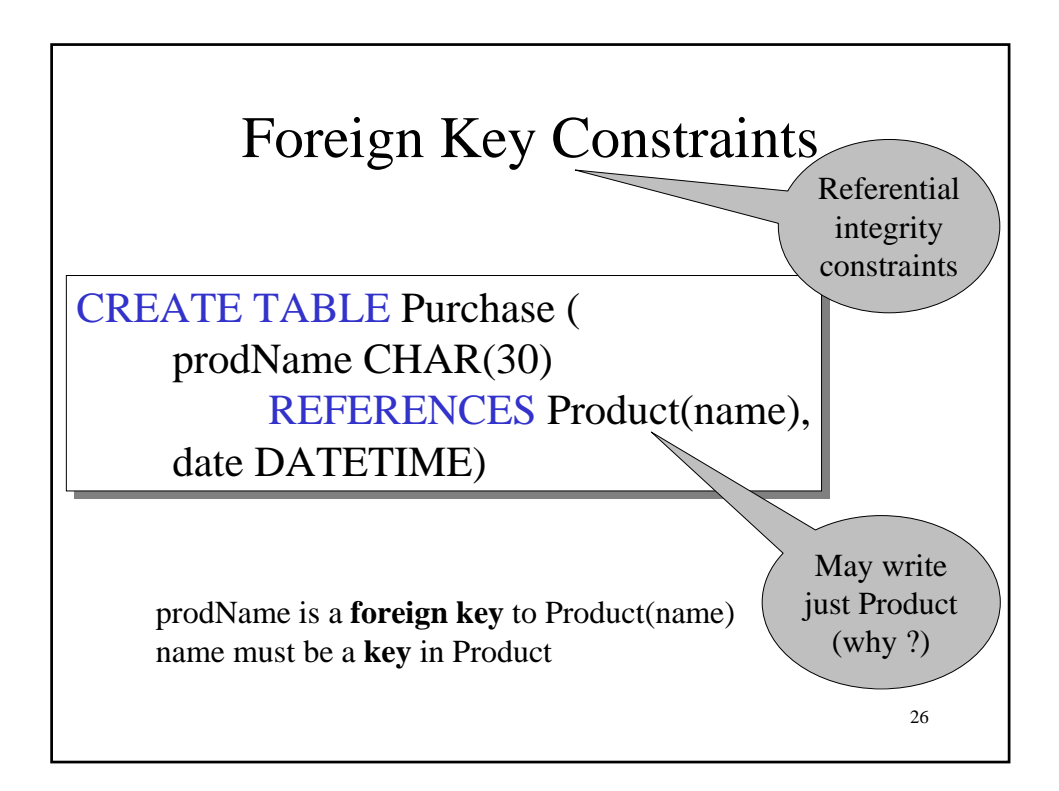

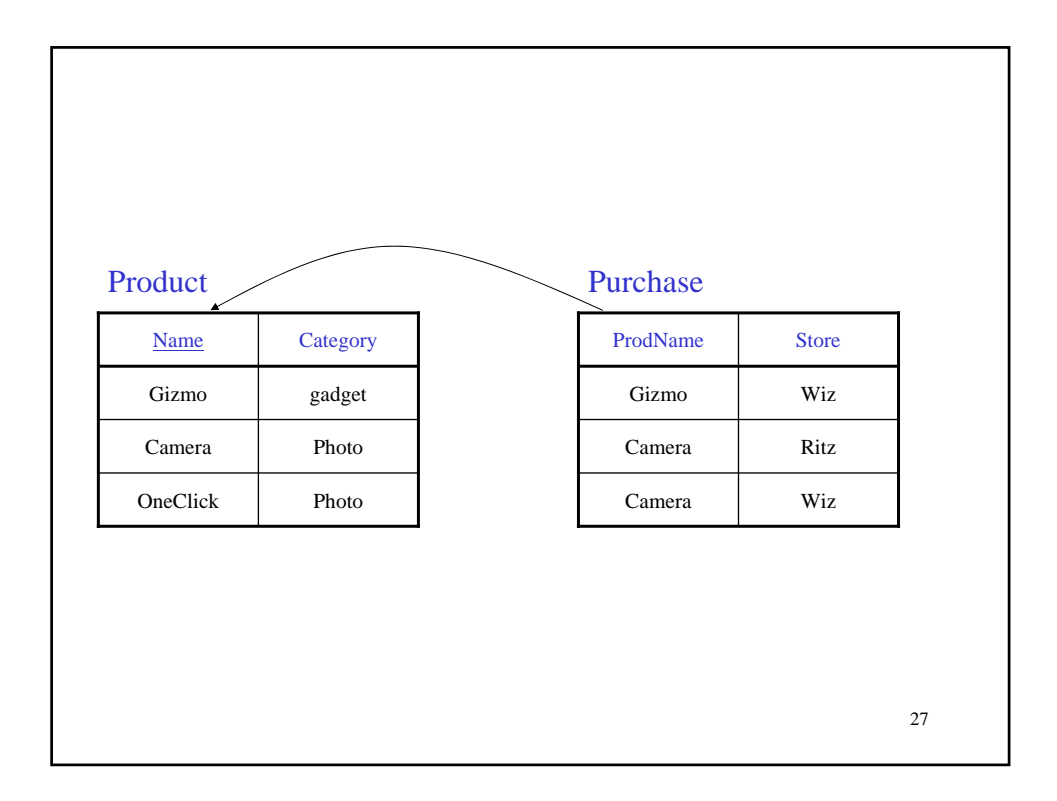

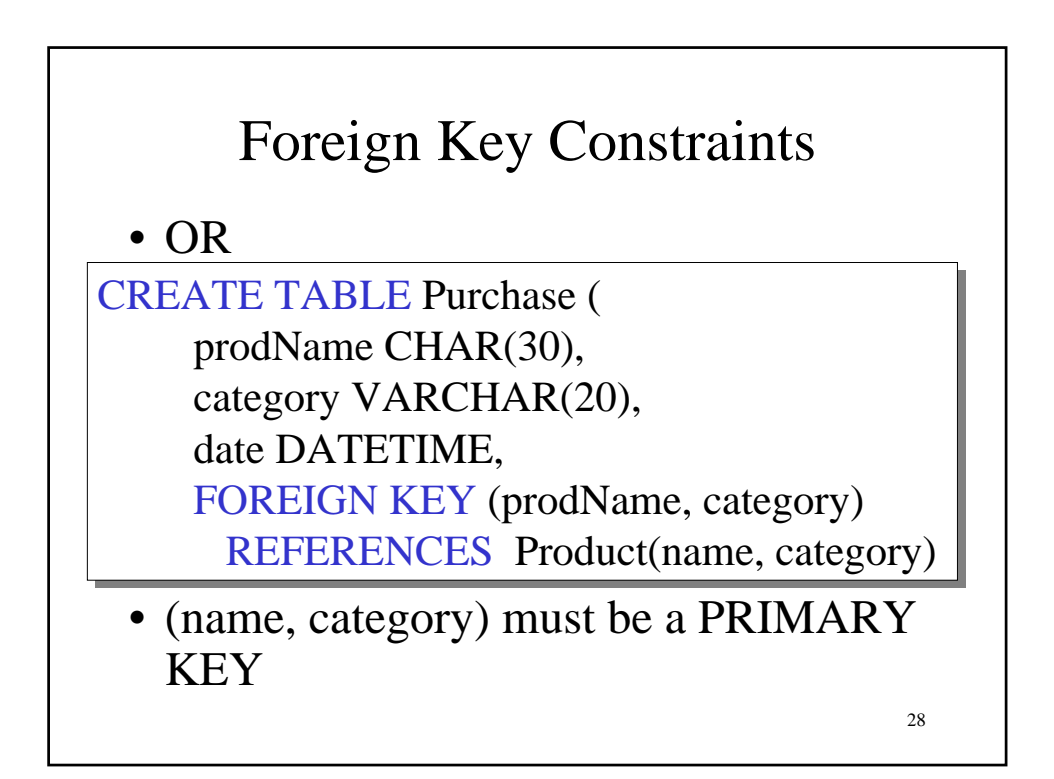

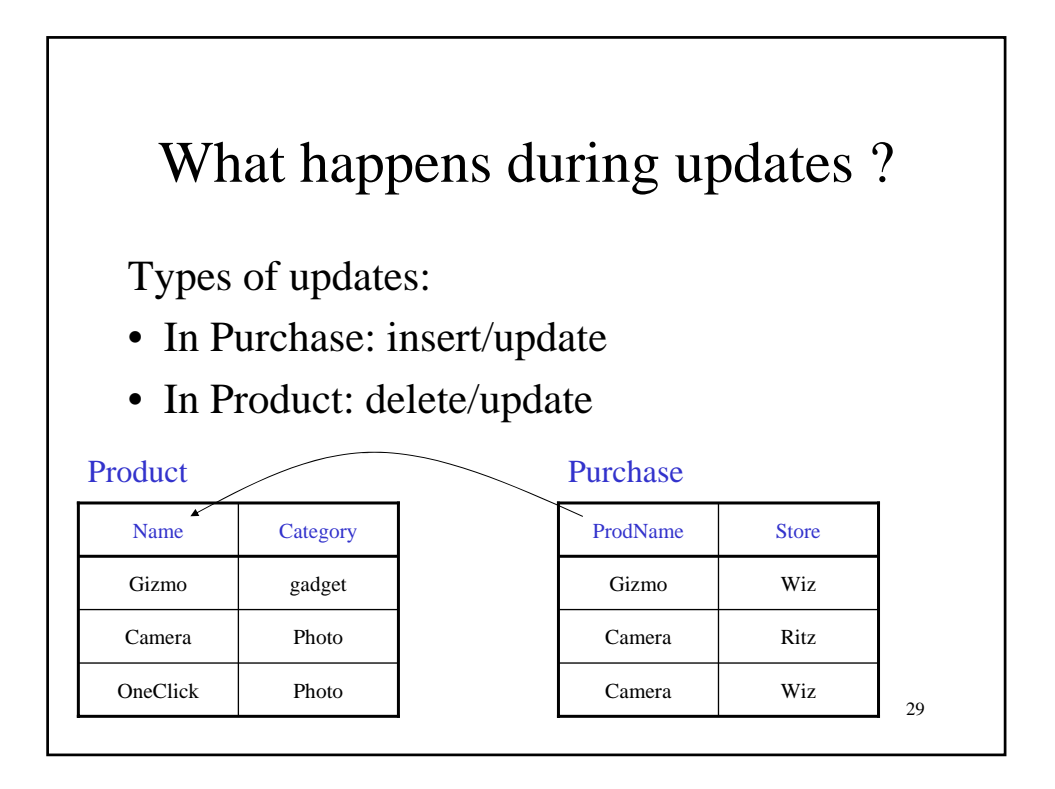

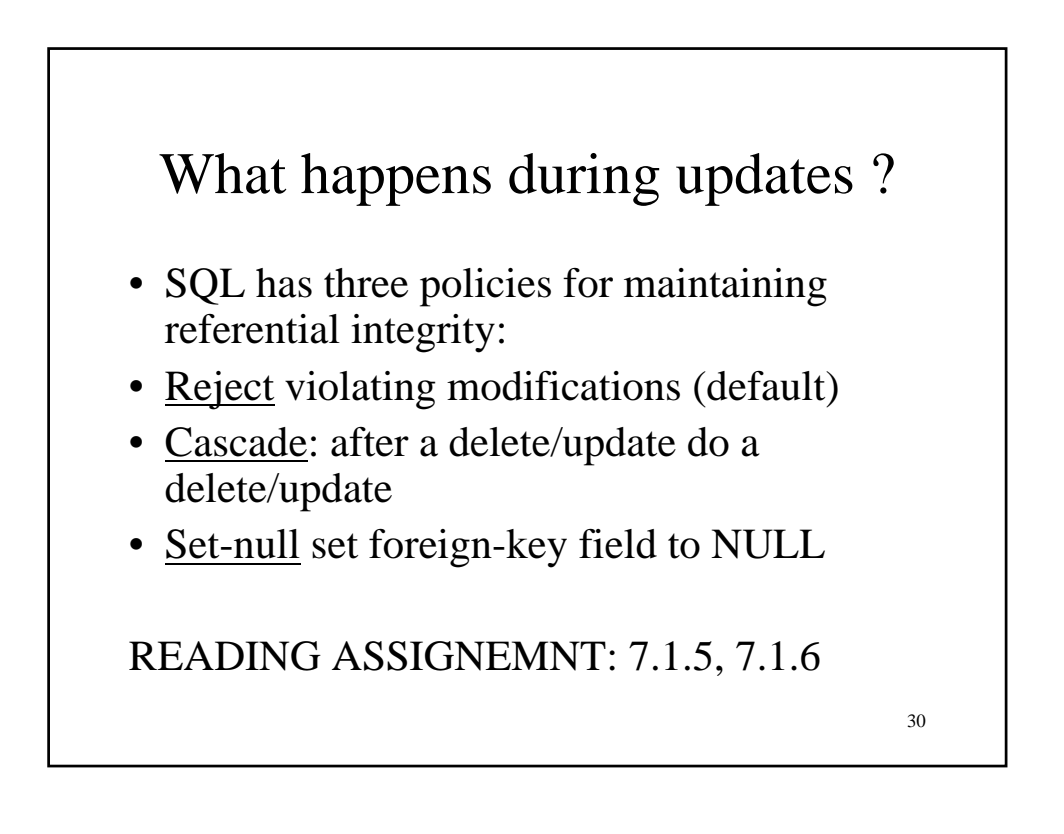

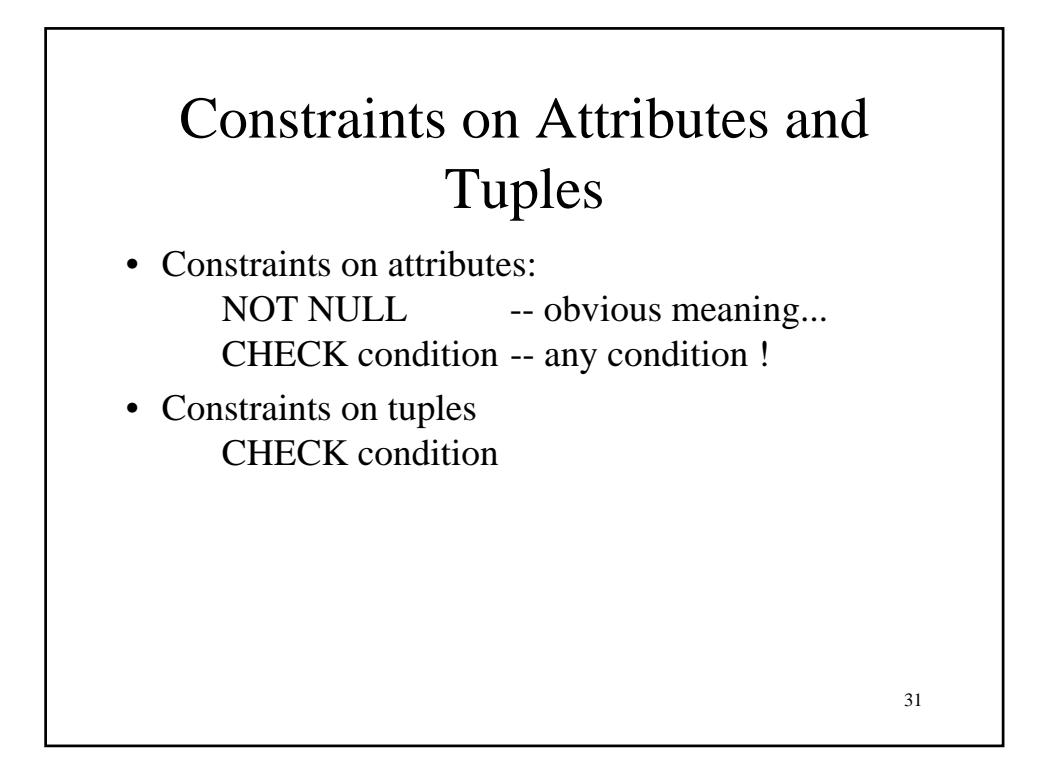

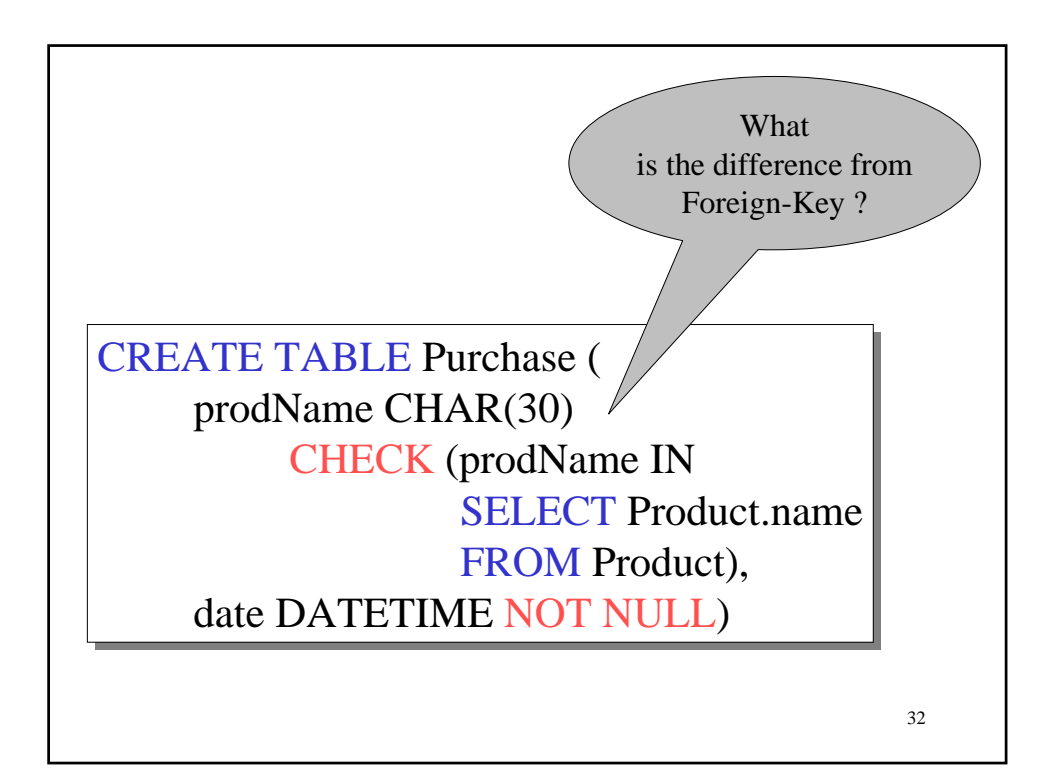

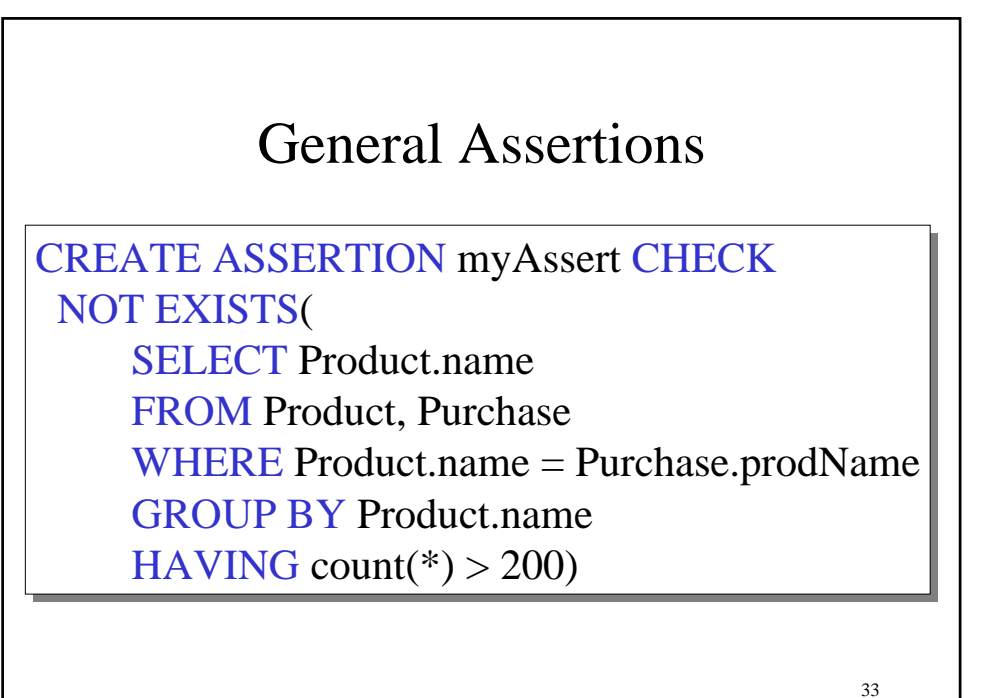

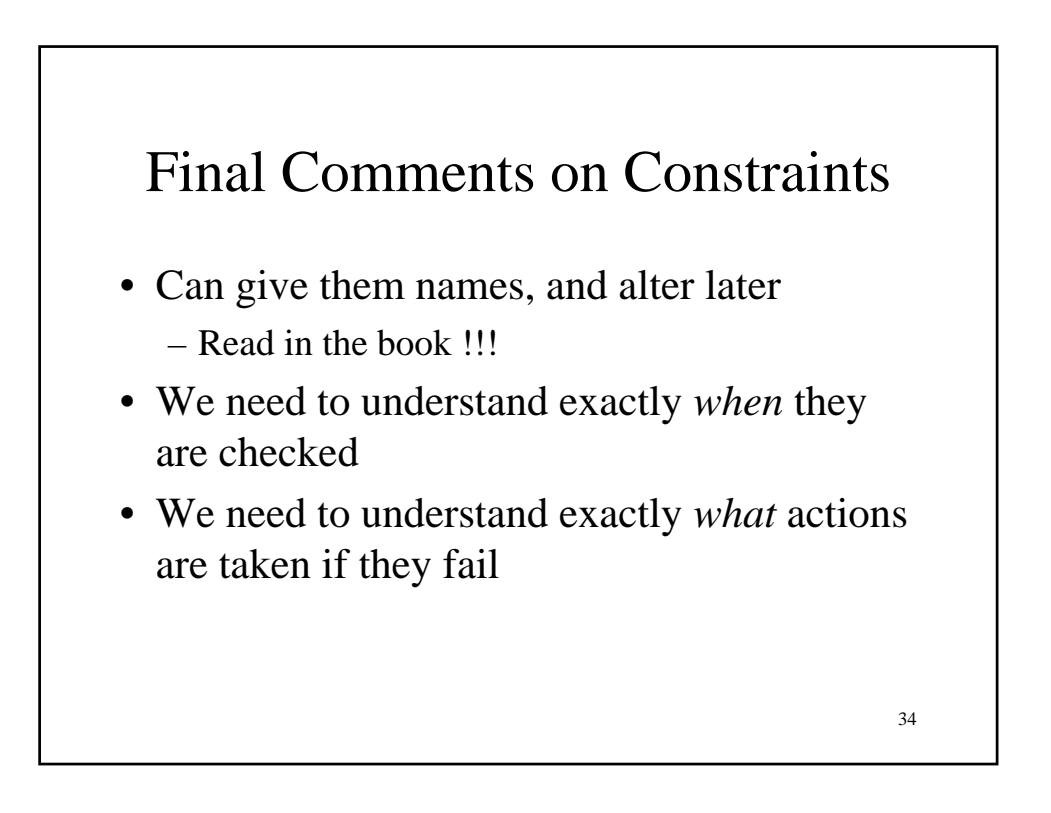